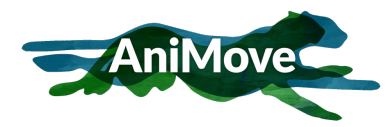

# AniMove Cheat Sheet

for animal movement analysis, spatial data handling, remote sensing, spatial statistics and visualization

<www.animove.org> last updated: 6th September, 2018

## Packages

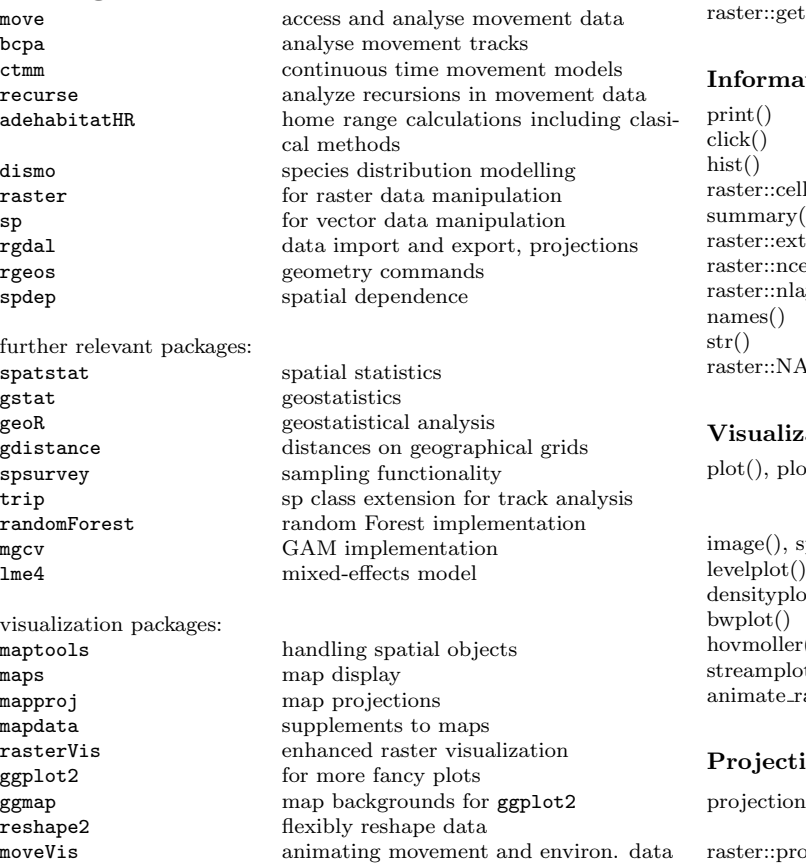

More spatial R packages are listed here: cran.r-project.org/web/views/Spatial.html

Relevant commands are listed below, actual syntax needs to be checked within the manual pages of each command.

## Raster

Raster data manipulation is similar to a spreadsheet or matrix manipulation but with coordinates and projections, hence various also not explictly spatial commands can be applied. Here we mainly list commands designed for spatial data handling.

### Import and export

### ition

## ation

## ions

raster::raster() import (or generate) one raster layer<br>raster::brick() import raster with multiple layers import raster with multiple layers raster::writeRaster() export raster data to file raster::writeFormats() list of supported raster file types ratedrate retrieves DEM and climate data directly from the web

> prints raster metadata interactively query raster plot histogram of raster values per layer rates<sup>()</sup> summary statistics of single layers summary statistics ration extent of raster data set ell() number of cells (of one layer) rations is number of bands prints layer names print the data structure *rasterial* values get or set background values

 $p_t RGB()$  raster plot and  $RGB$  plot. Usefull arguments: y=bandnumber, add=TRUE (overlay multiple plots)  $\text{isplot}()$  alternative plotting commands fancy way to plot raster data information densityplot() raster value density plot violin plot of raster data values<br>
() spatio-temporal plotting options spatio-temporal plotting options  $\text{st}(\text{)}$  plotting of streamlines  $\text{aster}(\text{a}^{\text{inter}})$  animating of multi-temporal environmental data

projection() query or set projection (does NOT reproject)

projectRaster() reprojects raster to new coordinate system

## Data manipulation

 $raster::stack()$ 

 $raster::crop()$ 

 $raster::mask()$ raster::merge()

raster::extract(

 $raster::calc()$  $raster::overlap$ 

 $raster::focal()$ 

raster::zonal()

 $raster::subs()$ 

 $r1[r1 == 50] < -$ 

Most raster commands will output a file to a chosen location, if filename= is specified. Otherwise it will use temp files.

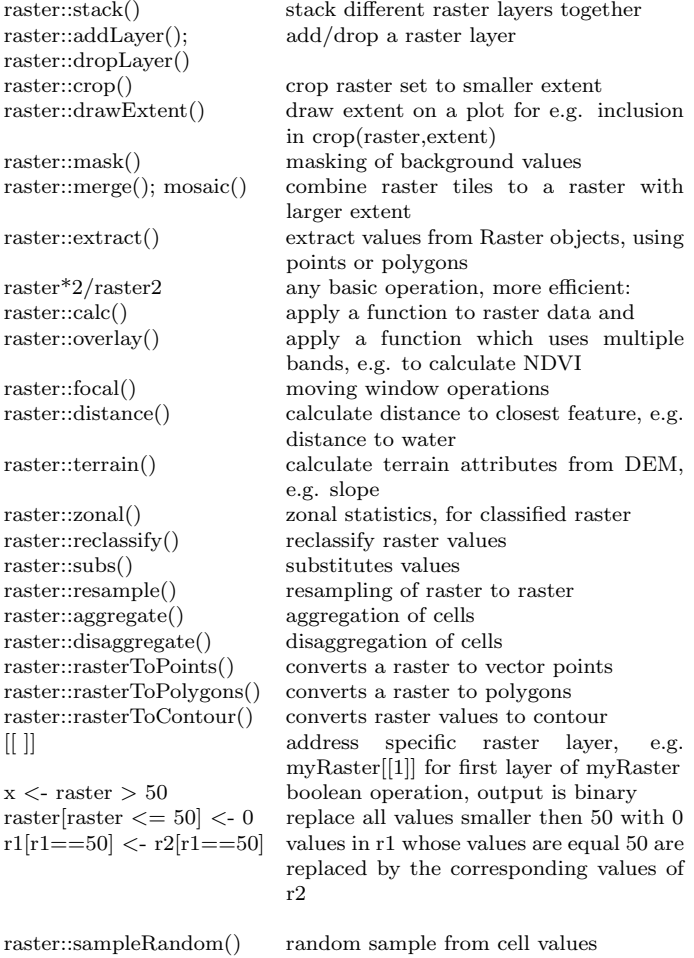

raster::sampleRegular() regular sample from cell values<br>raster::sampleStratified() stratified sample from cell value stratified sample from cell values

# Vector

Vector data often come in shp format including a variety of auxiliary files. All of them are relevant and are needed for further analysis. Note that readShapePoly() etc. from package maptools do NOT automatically read projection information from shapefiles. It is reccomended to use readOGR() instead.

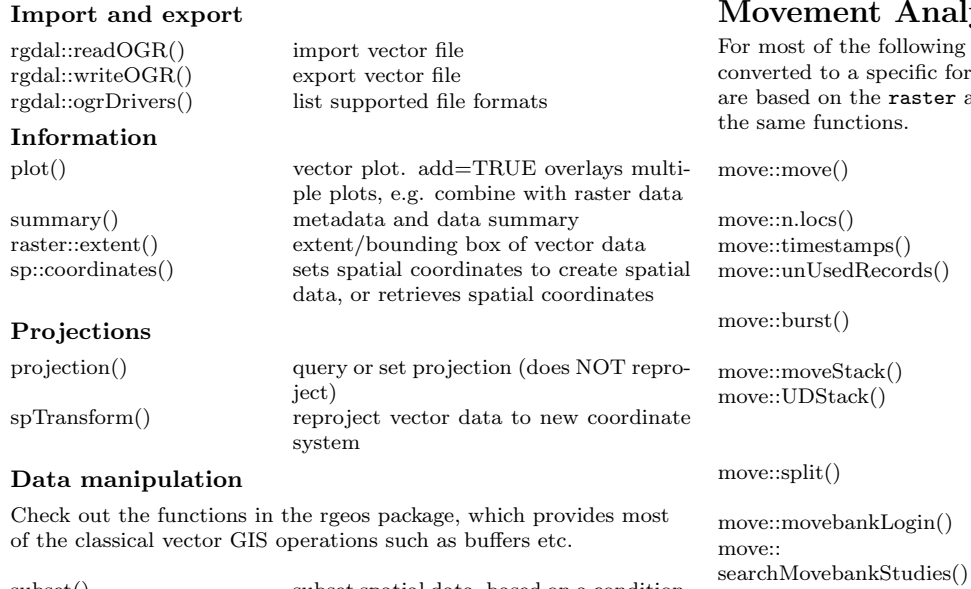

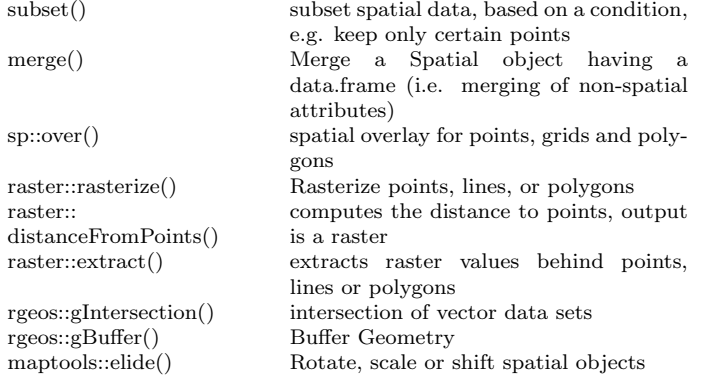

# Spatial Modeling

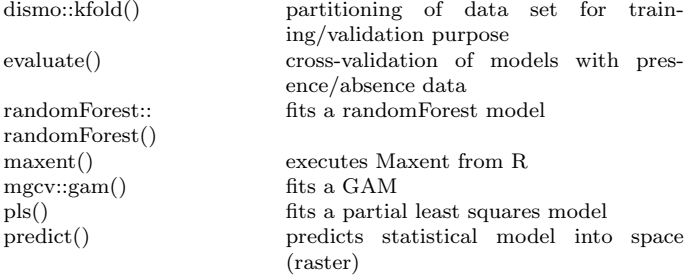

# Movement Analysis

move::getData RepositoryData()

move::getDuplicated Timestamps()

move::getMovebank NonLocationData()

move::brownian. bridge.dyn()

wing commands the data sets need to be c format. The formats for the move packages ter and sp and can thus be manipulated using

import of movement data sets from movebank.org csv's or from loaded data return the number of locations extract timestamps from move objects s() returns the unused records (outliers, non location sensor data, etc) assign categories to segments for segmented analysis stacks multiple animal tracks stack a list of UDs, convert a RasterStack to UDStack or convert a BurstStack to a UDStack by standardizing. splits movestack into single move objects, or splits a UDStack  $m()$  stores movebank.org credentials search for a study in Movebank by keywords move::getMovebankData() import tracks directly from movebank.org move::as.data.frame() create data frame of a move object move::angle() calculate headings from a move object move::turnAngleGc() calculate turning angles move::speed() extracts speed from a move object move::distance() extracts distance between locations from **Recursion** a move object move::timeLag() extracts time lag between locations from a move object move::spTransform() change projection of a move object move::emd() calculate differences between UDs or UDStacks move::raster2contour() calculate UD contour lines move::getVolumeUD() convert UD to UD quantiles move::interpolateTime() linearly interpolate locations to specific times to for example regularize a track move::coordinates() extract coordinates of a move object download data directly from the Movebank Data Repository get all pairs of duplicated timestamps downloads the non location data directly from movebank.org calculate the utilization distribution (UD) using the dynamic Brownian Bridge Movement Model move::dynBGB() calculate the utilization distribution (UD) using the Bivariate Gaussian Bridge model

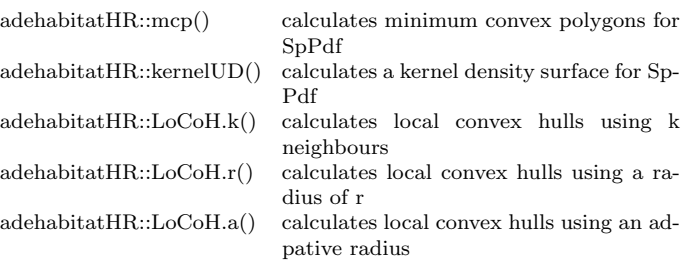

## Movement Visualization

Commands to visualize movement and environmental variables as animations, e.g. to display animal-environment interactions

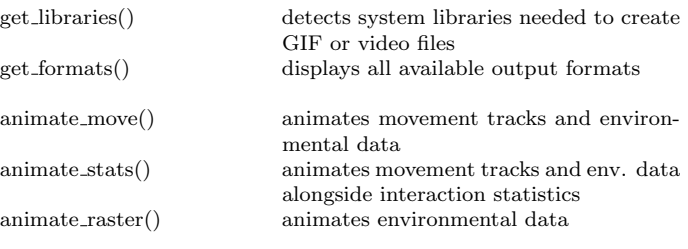

Compute revisitation metrics for trajectory data with the recurse package. Data can be in a move object or data frame.

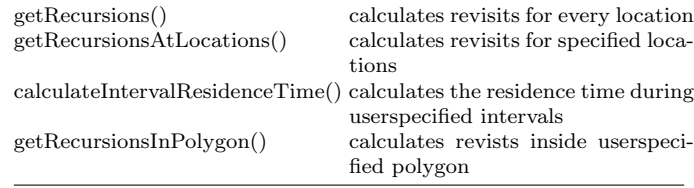

# Miscellaneous

Some useful commands which are related to spatial data analysis.

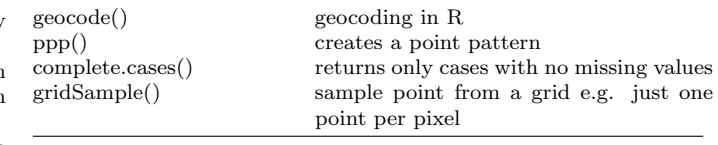

#### compiled by:

Wegmann, Leutner, Bevanda, Kranstauber, Horning, Safi, Schwalb-Willmann, Scharf & Bracis, 2018 <http://www.animove.org>